#### *How to install the*

(Rev. 0207) Walter L. Giesler 9.11.2012

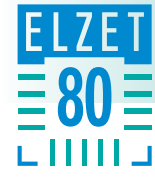

# $80 \equiv$

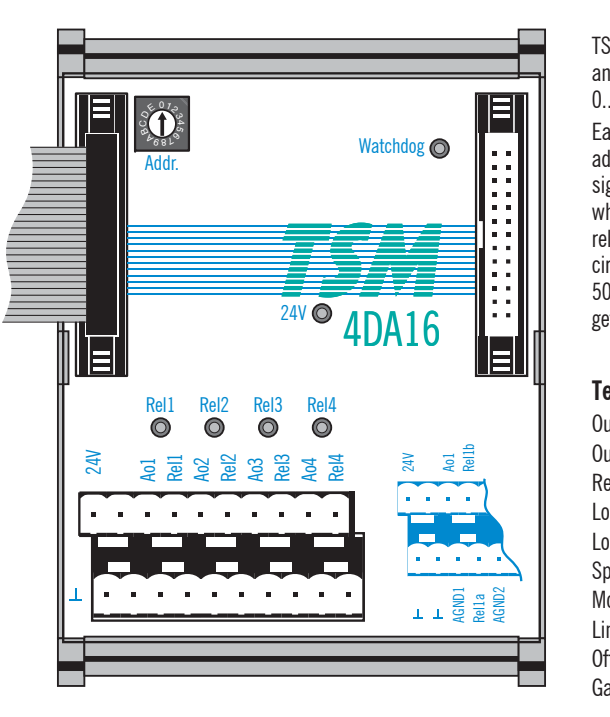

Power requirements: Voltage: 24V DC nominal (18..31V) Current:  $0.6A / 3W$  max. Fuse at  $\lt = 12A$ !

## **TSM-4DA16**

### *analog output module*

TSM-4DA16 generates four highly accurate analog ouput voltages in selectable ranges of  $0.10V$  or  $-10.+10V$ .

Each analog output is supported by an adjacent relay digital output switch that signals to the external unit (like motor driver) whether the analog output value is valid. The relay drops off after reset and if the watchdog circuit has not been retriggered for more than 50ms. While the relay is off, the analog output gets grounded, too.

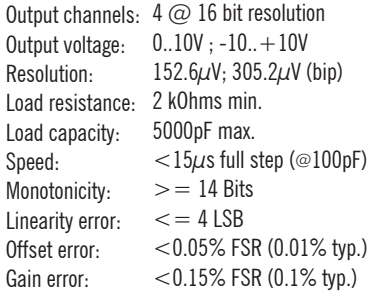

Ambient temperature: -20..+50°C Relative humidity: 5..90% not condensing Dimensions: 127x93x70h mm (incl. connectors) Weight: Less than 400g

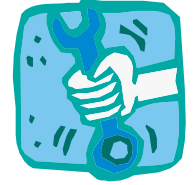

**Output range setting:**

 $-10. +10V$ close BR2 Aopen BR3 open BR7

**0..+10V**close BR2 Bclose BR3close BR7

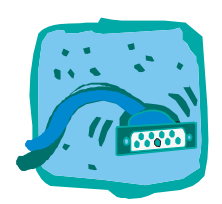

#### **Power and I/O connections**

**All i/o connections are through the 2x 10 pin terminal connector on the lower left.** Apply 24V supply to the outer left pair (24V top, ground bottom).

There's one set of four terminal pins for each output, the left pair is the analog output (top) and analog ground (bottom), the right are the two (normally open) relay contacts. **Technical data:**

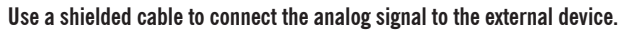

**Safety advice: Wire relay outputs such that external actuators don't move when relays are off !**

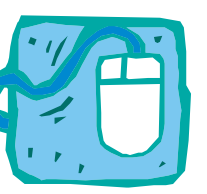

#### **Software Setup**

The device needs no software setup. To access TSM-4DA16 from mCAT or *node*Access please refer to the manuals of the respective products.

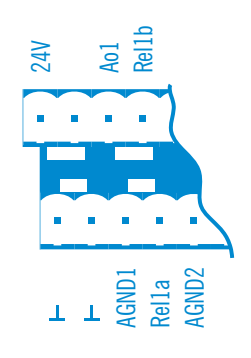

www.elzet80.com